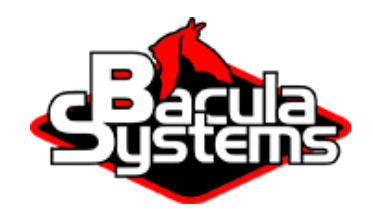

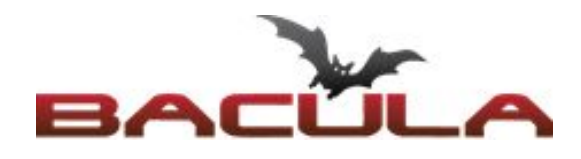

# **Bacula Enterprise**

## **Global Endpoint Deduplication**™

Economize espaço e dinheiro usando a deduplicação Da fonte, através da rede, para o armazenamento

## O Nome do Jogo

O uso mais popular da deduplicação nos últimos anos tem sido na área de backups corporativos.

As organizações de TI estão constantemente sendo desafiadas a fornecer soluções de alta qualidade com preços reduzidos. Um desses desafios é a quantidade crescente de dados a serem tratados, juntamente com o tempo limitado para executar *jobs* de backup (janelas de backup). O Bacula Enterprise oferece várias maneiras de enfrentar esses desafios, sendo um deles o Global Endpoint Deduplication™, que minimiza a transferência de rede e tamanho de volume Bacula usando tecnologia de deduplicação.

#### Principais Benefícios

Solução de Deduplicação Built-in

Possibilidade de Escolher o motor de Deduplicação no Armazenamento ou no Cliente

● Redução do Requisito de Uso de Largura de Banda & Otimização de Espaço em Disco

Processos de Backup e Restauração mais Rápidos

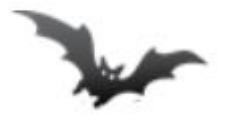

#### Você Mencionou Deduplicação?

A deduplicação é um assunto complicado.

De um modo geral, permite detectar se os dados que estão sendo backupeados (geralmente blocos) já foram armazenados e, em vez de fazer uma nova cópia de backup dos mesmos dados, o software de deduplicação apenas mantém um ponteiro referenciando dados previamente armazenados (bloco). A detecção de que um bloco já foi armazenado é manipulada por hashes (também conhecidos como assinaturas ou impressões digitais) de cada bloco e comparando cada código hash com os hashes dos blocos já armazenados.

O Bacula Enterprise oferece duas maneiras de deduplicar seus dados:

• Formato de volume alinhado: oferece um formato alternativo dos volumes, que passam a ser alinhados em limites específicos de bloco. Isso cria um sistema de arquivos (filesystem) complementar de deduplicação para deduplicar de forma eficiente esse formato otimizado de volume.

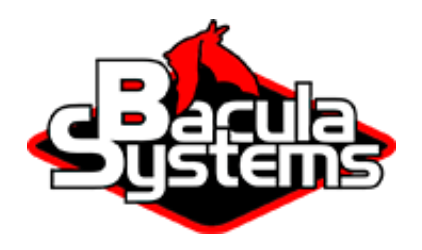

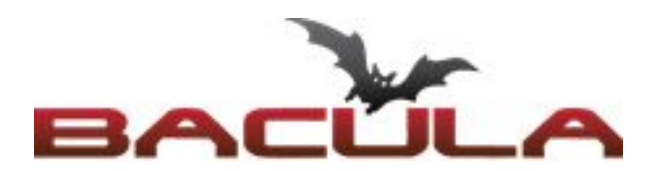

## Mais Funcionalidades por um Preço Menor

● Sem Necessidade de Sistema de Arquivos (FileSystem) de Deduplicação

Modelo simplificado de cobrança

#### Serviços Diferenciados

● Suporte técnico no Brasil e com níveis de serviço customizáveis

• Global Endpoint Deduplication<sup>™</sup>: o Bacula Enterprise Edition analisará os dados em nível de bloco. Em seguida, irá armazenar apenas blocos novos e usar referências aos blocos já armazenados, identificados no mecanismo de deduplicação. A deduplicação pode ocorrer no âmbito do arquivo, economizando recursos de rede e armazenamento, ou no âmbito do armazenamento, economizando recursos de armazenamento.

#### Como se Pronuncia Backup?

#### **Da Forma Tradicional**

Os programas tradicionais de backup foram criados para trabalhar com fitas. Quando eles escrevem em discos, eles usam o mesmo formato, só que num container de arquivo, ao invés de escrever na fita. O tar do Unix é um exemplo disso, assim como o formato tradicional dos volumes do Bacula (formato aberto).

Os arquivos são intercalados com metadados e escritos um após o outro.

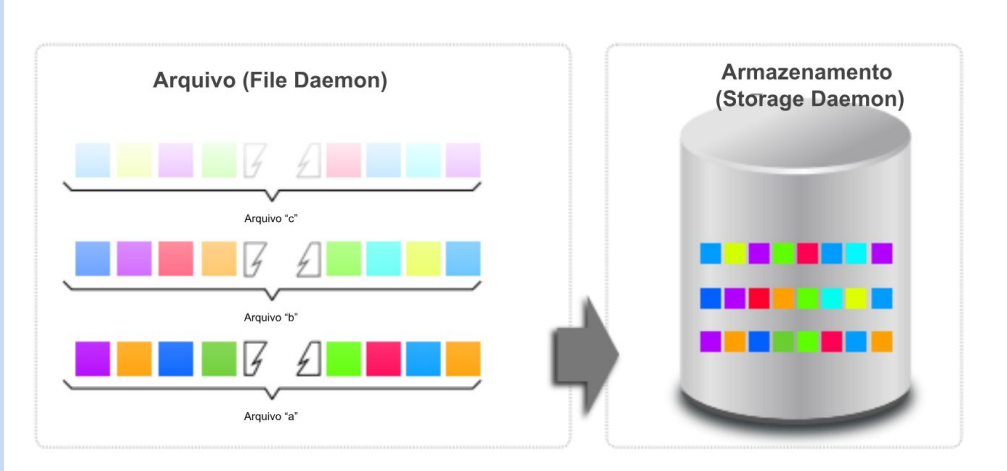

**Storage sem Deduplicação**

Por esse motivo, os dados de backup não deduplicam bem em sistemas de tamanho de bloco fixo. Esse é o principal motivo porque a deduplicação de blocos variáveis foi criada e o motivo de haver appliances de deduplicação no mercado.

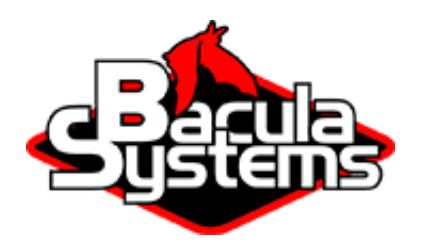

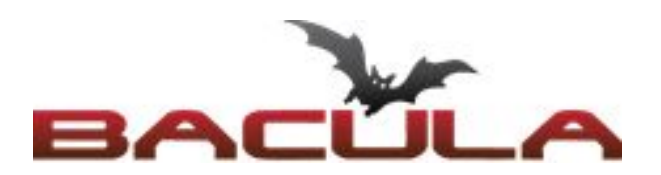

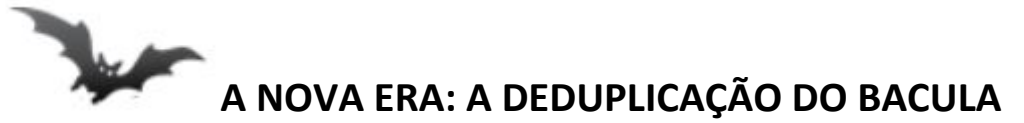

Enquanto a técnica de Volume Alinhado usa um sistema de arquivo (filesystem) específico, o Global Endpoint Deduplication<sup>™</sup> não precisa disso e ainda faz muito mais.

O Global Endpoint Deduplication<sup>™</sup> permite ao Bacula não apenas economizar espaço de armazenamento, mas também uso de banda de rede. Para isso, o Global Endpoint Deduplication<sup>™</sup> apenas enviará os blocos desconhecidos ao storage.

Além disso, a funcionalidade de compressão é usada para garantir o menor consumo de banda possível.

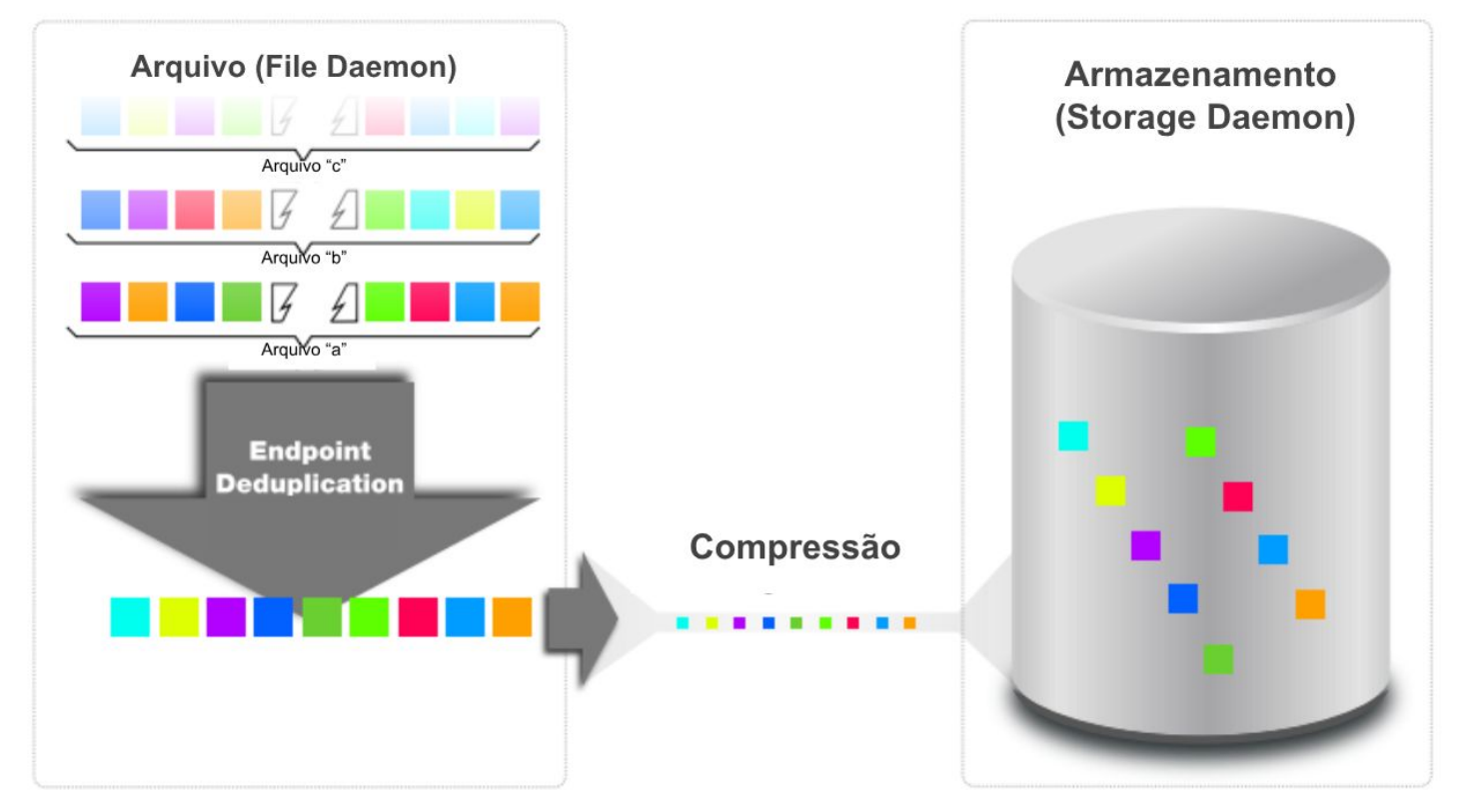

#### **Backup com Global Endpoint Deduplication** TM

#### Como Funciona?

#### **Faça do Jeito que Preferir**

O Global Endpoint Deduplication<sup>™</sup> permite a deduplicação onde você preferir:

- no cliente de backup, para reduzir os dados enviados via rede
- no storage, para permitir que o cliente de backup envie dados com o máximo de throughput

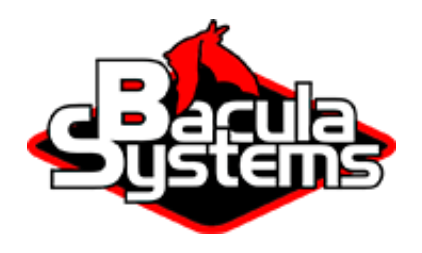

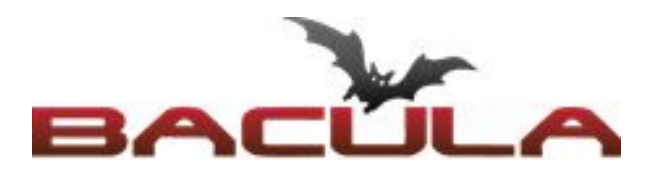

#### **Escolha o seu Sistema de Arquivos (Filesystem)**

Enquanto a técnica de Volume Alinhado exige um filesystem alternativo para a deduplicação, o Global Endpoint Deduplication<sup>™</sup> trabalha com todos os filesystems. Se você quer ainda mais segurança, escolha um filesystem que proteja ainda mais os seus dados com o Global Endpoint Deduplication<sup>™</sup>.

#### **Torne-se Global**

Onde quer que haja deduplicação, com o Global Endpoint Deduplication™ a deduplicação é global. Global significa que os backups armazenam apenas os blocos que nunca foram backupeados antes em nenhum dos clientes de backup. Os blocos de deduplicação de todos os clientes viram uma referência dos blocos backupeados previamente.

#### **Inicie o Mecanismo do Banco de Dados**

O processo de deduplicação requer índices imensos. Para armazená-los, o Bacula Enterprise usa um banco de dados não-SQL para ter maior performance e escalabilidade.

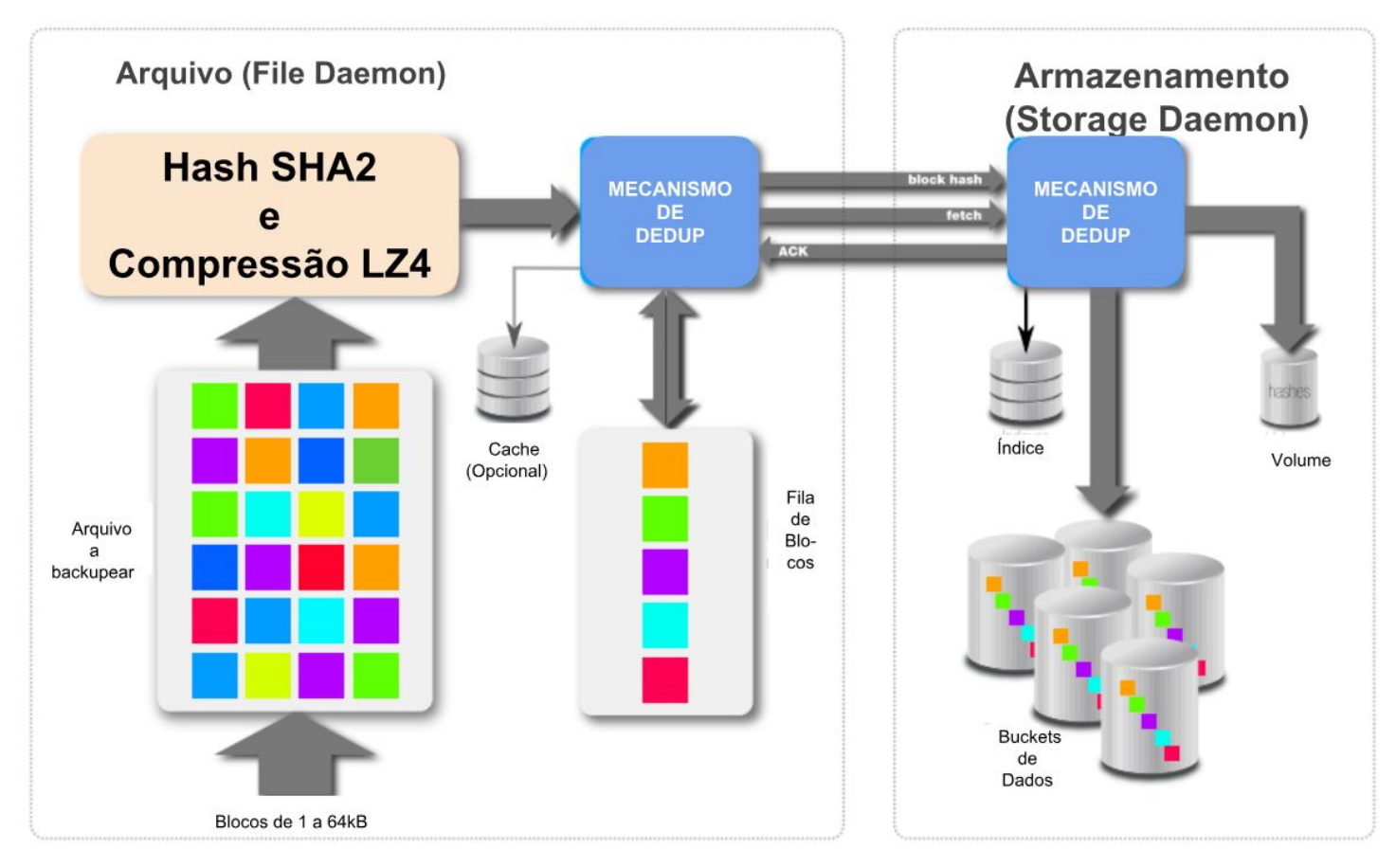

## **Global Endpoint Deduplication** TM **em Ação**

O Bacula Enterprise permite que você escolha o sistema de deduplicação mais adequado. Faça já a sua escolha!

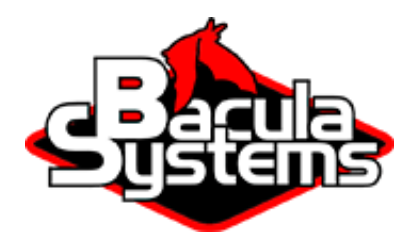

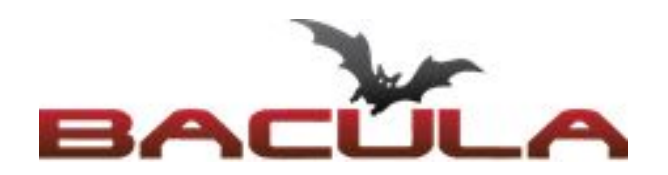

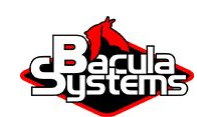

Copyright ©2008-2017, Bacula Systems S.A. All rights reserved.

### **www.bacula.com.br**